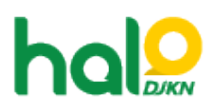

[Knowledgebase](https://halodjkn.kemenkeu.go.id/kb) > [PIC TIK](https://halodjkn.kemenkeu.go.id/kb/pic-tik) > [Cara membuat meeting pada akun zoom untuk perangkat](https://halodjkn.kemenkeu.go.id/kb/articles/cara-membuat-meeting-pada-akun-zoom-untuk-perangkat-video-conference-djkn) [video conference DJKN](https://halodjkn.kemenkeu.go.id/kb/articles/cara-membuat-meeting-pada-akun-zoom-untuk-perangkat-video-conference-djkn)

## Cara membuat meeting pada akun zoom untuk perangkat video conference DJKN

Agent 108 DJKN - 2021-10-07 - [PIC TIK](https://halodjkn.kemenkeu.go.id/kb/pic-tik)

Cara membuat meeting pada akun zoom dapat diunduh melalui tautan berikut:

https://e-dropbox.kemenkeu.go.id/index.php/s/bjS8a5OF0JSdMJx